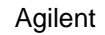

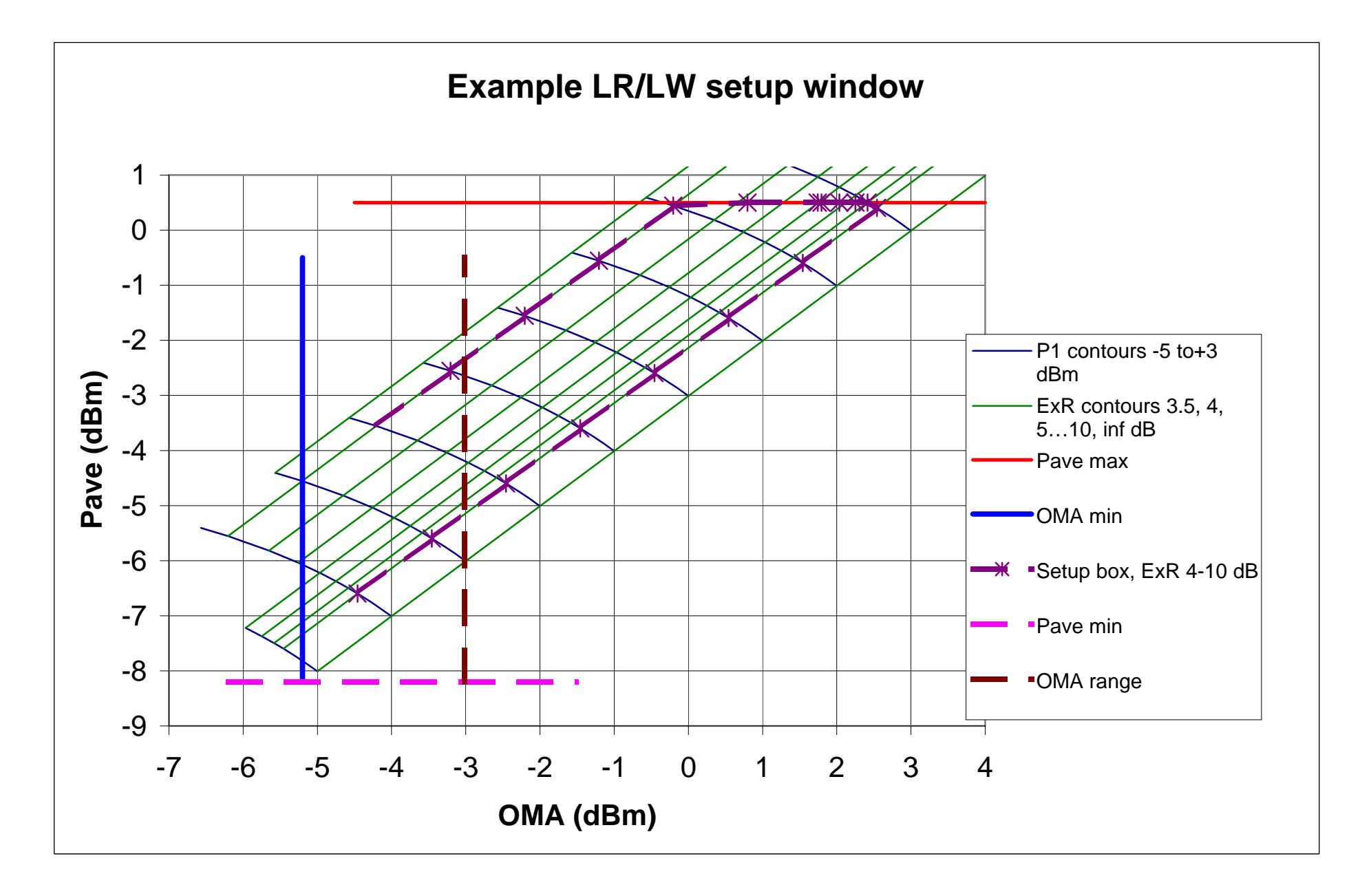

Agilent

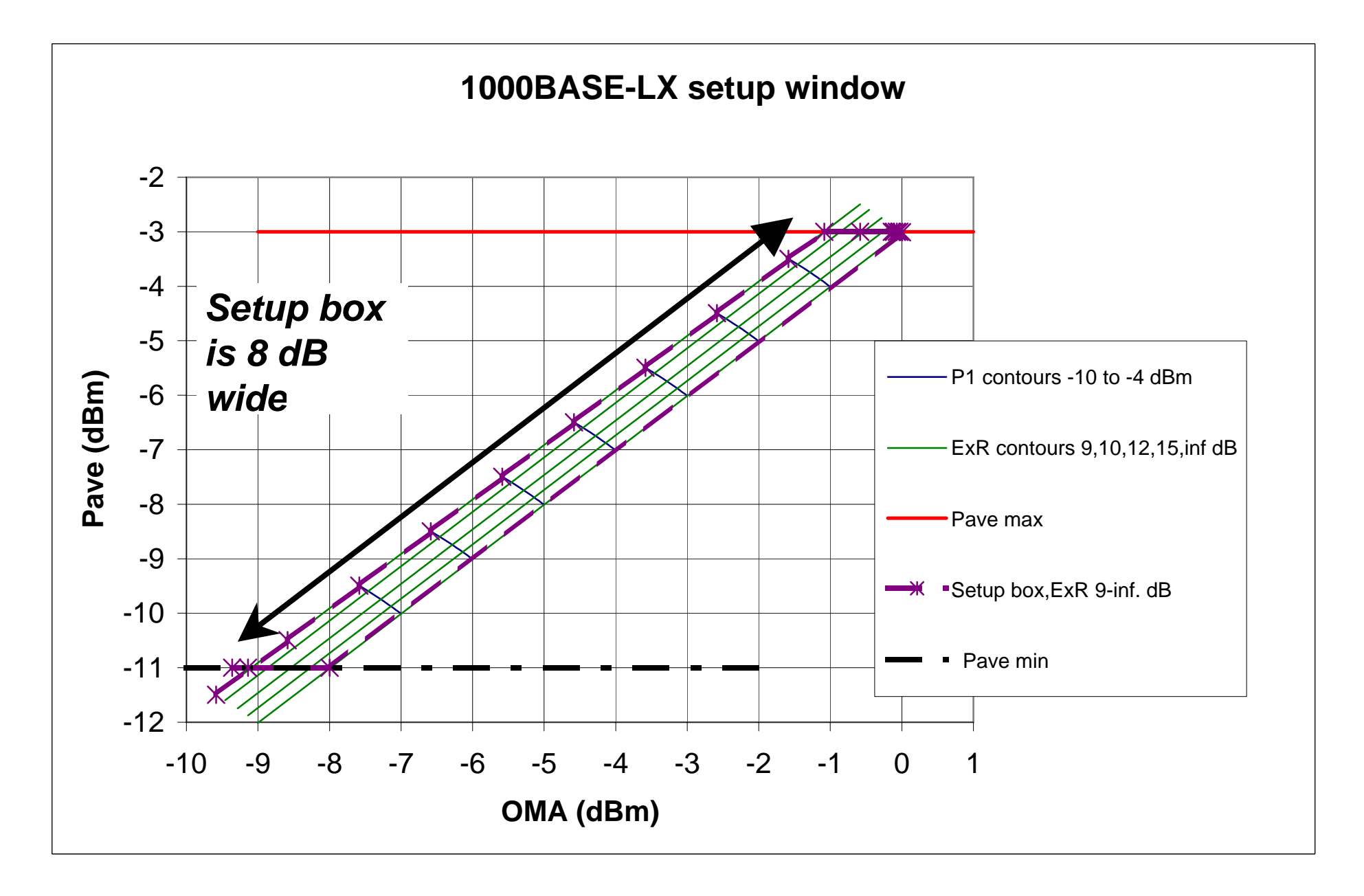